# Intensive Revision:

# Basic Principles of Computer Programming in C

David Vernon

www. vernon.eu

The Computer Model

Information Processing

 $\Box$  When we process information, we do one of two things:

- we change its representation (typically to enhance it)
- we analyze it to extract its meaning
- $\Box$  How do we process information?

The Computer Model

Computer Software

- $\Box$  A computer program is a sequence of instructions (statements)
- $\Box$  Expressed in a given language (e.g. C)
- $\Box$  The language has a 'vocabulary'
	- a set of words
- $\Box$  The language has a 'grammar'
	- a set of rules about how words can be linked together
	- This is called the syntax of the language

**}**

**/\* Example 1 \*/ /\* This is a C program to ask you to type a letter \*/ /\* and then to tell you what you typed \*/ #include <stdio.h> main() { char letter; printf("Please type a letter & then press Return >>");**

```
scanf("%c",&letter);
printf("You typed the letter %c", letter);
```
**/\* Example 1 \*/ /\* This is a C program to ask you to type a letter \*/ /\* and then to tell you what you typed \*/**

- These are called comments
- ◆ They don't do anything, in that they don't cause the computer to process information
- ◆ Their purpose is simple to annotated the program: to tell someone reading the program what the program does

**main() {**

- **main** is the name of the program; all C programs must have a **main** part.
- The open bracket ( and close bracket ) with nothing in between says that the program main doesn't work directly on information
	- $\Box$  we'll see later that we can put something in between the brackets and the program can use this 'something', typically to tell it what to do or to tell it what to process.

**main() {**

- Finally, there is the  $\{$  character
	- $\Box$  We call this an opening brace or curly bracket
	- $\Box$  This simply says that everything that follows until we meet the } character is part of the main program
	- $\Box$  The } is at the end of the program and we call it a closing brace or curly bracket

**#include <stdio.h>**

- $\bullet\quad$  says 'use the standard input/output utilities' if you want to read and write messages
- $\blacklozenge$  There is a more technical interpretation of #include but we don't need to bother with this for now

**char letter;**

- causes the creation of a variable which can represent characters
- The name of the variable is letter and it can be used to represent the letter a or b or c or j or v or z
- ◆ Think of it as a general purpose letter holder (for one letter only)

**printf("Please type a letter & then press Return >>");**

◆ This simply says print everything enclosed in the double quotes to the screen

**scanf("%c",&letter);**

- $\bullet$  is, in a way, the opposite of the printf line
- ◆ Instead of printing things, it reads things
- ◆ In this case, we are reading in a character
	- **Q** that's what the "  $\frac{1}{2}$  c " denotes
	- $\Box$  there are other symbols if we are reading other things such as numbers

**scanf("%c",&letter);**

- Where do we put that character?
- We put it in the variable **letter**
- ◆ The symbol **&** is used to tell computer that we are allowing the value of letter to be changed, *i.e.* to be given (assigned) the value we read from the keyboard.

**scanf("%c",&letter);**

◆ If we didn't have the **&** symbol, then we wouldn't be able to change the value of letter to the character we read.

**printf("You typed the letter %c", letter);**

- ◆ What's different here is
	- $\Box$  the inclusion of the %c at the end of the message and
	- $\Box$  the addition of the name of our character variable, separated by a comma
	- $\Box$  The %c denotes a character and says 'we want to write out a character'
		- "What character?"
		- The character which is held in the variable letter

- ◆ Each line of this program above is known as a statement
- $\blacklozenge$  Did you spot the semi-colons, *i.e.* the ; characters, in all of the above?
	- $\Box$  In the C programming language, the semi-colons are used to temininate or finishoff each distinct statement

**/\* This is a comment \*/**

**main()** is the name of our program

**#include <stdio.h>** means use the standard input and output factilities defined in the file **stdio.h**

**char** defines a character variable

**printf()** prints a message to the screen

**scanf()** reads something from the keyboard

**&** says you can change the value of what follows

**%c** says this is a character format

**;** terminates a statement

The program does something like this:

**Ask the user to type in a character Read the character Print out a message and the character we just read**

- ◆ This is called pseudo-code
	- $\Box$  it isn't a real piece of computer code
	- $\Box$  but it tells us in computer-like way what the computer code would do.

- □ Later on we'll use pseudo-code to describe what a progam does before we actually write the computer program
- $\Box$  This 'preliminary draft' of the program is called design
- $\Box$  It is a crucial part of the overall process of writing computer software

## The Computer Model

- ◆ Assuming we have designed and written a C program, we now we want to run it
- ◆ Let's do that together

# A Second Example Program

In this section we will develop another slightly more complicated program

- Let's say we want the program to compare two numbers and tell us if they are the same
	- $\Box$  a simple task but all decisions basically come down to comparing two values
- This time, rather than start with the finished program, we'll take one step back and figure out for ourselves what it should look like
- We'll do this using the pseudo-code we met above

**Ask the user to type in the first number Read the first number Ask the user to type in the second number Read the second number Compare the two number and print out a number**

- ◆ This is fine but the last line is a bit too general
- $\blacklozenge$  To formulate exactly what we mean, let's try an example

◆ Let's say the first number is 10 and the second number is 12

### ◆ How do we compare them?

- $\Box$  see if they are the same number.
- $\Box$  How can we say that?
- $\Box$  We could ask are they equal.
- $\Box$  In C the way we check to see if things are equal is to say something like:

#### **if one\_thing == another\_thing**

- ◆ In the number system, 10 comes before 12
- ◆ How might we formulate that? We simply say:
	- **if one\_thing < another\_thing**
- ◆ Similarly, we might ask:
	- **if one\_thing > another\_thing**

- ◆ That's progress but we need more
- ◆ What are we going to do if one thing is equal to another (or if one thing is less than another)
- ◆ Again, it's fairly straightforward. You just say

**then do something**

◆ And what if the answer to our question wasn't correct (or true)?

 $\Box$  We have two options:

- do nothing or
- do something else

*if one\_thing < another\_thing then do one thing else do a different thing*

◆ We normally write this as follows:

```
if one_thing < another_thing
then 
   do one thing
else 
   do a different thing
```
◆ This indentation doesn't matter to the computer but it's very important readability by humans, especially as the programs become large

- This is called an if-then-else construct
- ◆ It can be stated more formally:
	- **"if the following condition is TRUE then do one thing else (i.e. otherwise) do a different thing"**
- Note that if we didn't want to do anything at all if the test was not TRUE (that is, if it was FALSE) we'd just leave out the else part (often called the else-clause)

Now we can expand the 'Compare' statement:

**ask the user to type in the first number read the first number ask the user to type in the second number read the second number if the first number == the second number then**

**print: the numbers are identical else**

**print: the numbers are different**

**/\* Example 2 \*/ /\* This is a C program to ask you to enter two \*/ /\* numbers; it then compares them and prints a \*/ /\* message to say whether they are equal or not \*/**

**#include <stdio.h>** 

**main() {**

**int first\_number, second\_number;**

**printf("Type a number and then press Enter >>"); scanf("%d",&first\_number);**

**printf("Type another number and then press Enter >>"); scanf("%d",&second\_number);**

```
/* Example 2 */
/* This is a C program to ask you to enter two */
/* numbers; it then compares them and prints a */
/* message to say whether they are equal or not */
```
**#include <stdio.h>** 

**void main() {**

**…**TEXT DELETED…

**if (first\_number == second\_number) printf("The two numbers %d are identical",**  first number);

#### **else**

**}**

```
printf("The two numbers %d and %d are different", 
        first_number, second_number);
```
32

Several things to note:

- Ø We now have two integer variables (**first\_number**, **second\_number**)
- $\triangleright$  We declared them in the same way as before but we separated them with a comma.

**int first\_number, second\_number;**

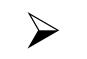

 $\triangleright$  We could also have said

**int first\_number; int second\_number;**

 $\triangleright$  Note that we put an underscore instead of a space. As a general rule, you can't have spaces in the middle of the name of a variable.

- Ø We changed the names of the variables in the **scanf** statements to **first\_number** and **second\_number**
- Ø Note that we put a pair of brackets around the test in the **if** statement; these brackets MUST be there
	- **if (first\_number == second\_number)**

 $\triangleright$  In the second  $\text{print}$  statement, we now have two variables: **first\_number** and **second\_number**

**printf("The two numbers %d and %d are different", first\_number, second\_number);**

- $\triangleright$  These are separated by a comma
- $\triangleright$  Because we have a second variable, the value of which is to be printed out in the message, we also need a second %d
- $\triangleright$  Note that the value of the number will go into the message exactly where each %d is placed
## A Second Example

- Finally, did you notice that we left out the word then in the  $C$ program?
- In C, the **then** is omitted
- ◆ Since it is normally required in many other programming languages and since it sounds more natural anyway, we'll keep on using it in our pseudo-code and then simply drop it when we write the corresponding C program
- Now, let's enter and run the program

- Learn a little more C
- Begin to learn how to solve problems
	- $\Box$  software development is more about solving problems that it is about writing code
	- $\Box$  As we become more proficient at software development, we begin to take the underlying skills (or writing code) for granted

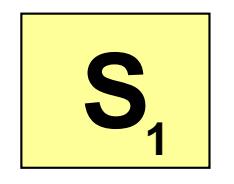

Compute the 'Scrabble' value of a collection of 7 letters

**Scrabble** 

- a word-game
- players are awarded points for creating words from a random sample of seven letters
- Each letter carries a different point value
- the value of the word is the sum of the point values of each letter in the word
- We will assume we have a word with 7 letters ... later we will modify the program to deal with words with between 1 and 7 letters.

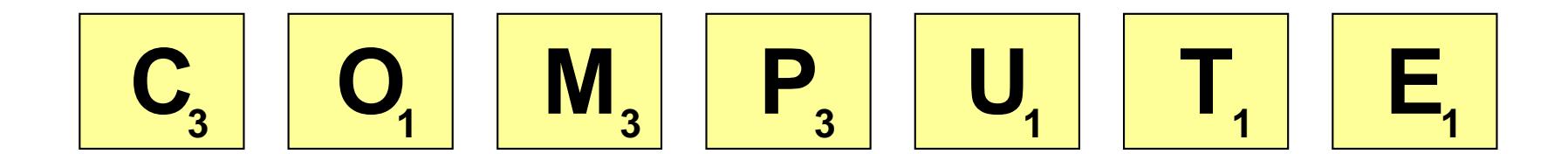

- ◆ First: how would you solve the problem if you had seven letters in front of you?
	- $\Box$  Probably, you'd pick up the first letter and find out its value
	- $\Box$  Then you'd pick up the second letter,
		- find out its value.
		- and add that to the first
	- $\Box$  Then you'd pick up the third,
		- find its value.
		- and add it to ... what? To the running total
	- $\Box$  And again with the fourth, the fifth, the sixth, and the seventh

- ◆ That's the beginning of a solution
	- $\Box$  we call this type of solution an algorithm
	- $\Box$  a step-by-step set of guidelines of what we have to do to get the answer we seek
- Let's try to write it out in pseudo-code

*Pick up the first letter Find its value Add this value to a running total*

*Pick up the second letter Find its value Add this to a running total ...*

*Pick up the seventh letter Find its value Add this to the running total*

*Print out the value of the running total*

What if we had not just 7 letters but 70

- $\Box$  The approach above is not going to work simply because we'd need to write out the above program segment 10 times
- $\Box$  Instead of writing out each and every step, we can say

'do the following again and again and again until you have done it enough.'

 $\Box$  This means we loop around the same code again and again until we are finished

In pseudo-code:

*Do the following seven times Pick up a letter Find its value Add this to the running total*

- $\Box$  We have reduced 21 lines of pseudo-code to 6
- $\Box$  If we were had 70 letters instead of 7: our savings would have been even greater (6 lines instead of 210)

Note the way we indented the three statements with respect to the 'Do the following seven times'

- $\Box$  this indentation is a way of visually saying that these are the statements which are governed by the loop i.e. which are done seven times
- $\Box$  We'll see in a moment that the C language needs a little extra help in addition to the indentation but we'll retain the indentation nonetheless

How do we know when we have looped seven times?

- $\Box$  We count! And when we have counted up to the total of seven, we're finished
- $\Box$  Of course, that means we start counting at 1
- $\Box$  Note that there are other way of counting
	- 11 to 17
	- 0 to 6

The C programming language has shorthand way of saying all this

- $\Box$  It uses a counter
- $\Box$  gives it an initial value
- $\Box$  tells it to add a number each time round the loop
- $\Box$  and also says when to stop counting
- $\Box$  Actually, it doesn't say when to stop, it says when it is allowed to keep on counting – the exact opposite of when to stop
- $\Box$  That simply means: keep counting if we haven't reached the required number yet. Here's the C code:

#### **for (i=1; i<= 7; i = i+1)**

- ◆ The **i=1** part set the value of **i** to **1**
- ◆ The **i<=7** says keep counting as long as **i** is less than or equal to seven
- ◆ The **i=i+1** simply adds **1** to **i** each time around the loop.  $\Box$  This means we'll count 1, 2, 3, 4, 5, 6, 7 and when we get to 8 we stop

- ◆ What about the next pseudo-code statement: **pick up a letter**?
- ◆ We've done that already in our first program. We simply ask the user of the program for a letter and then we read it:

```
printf("Please type a letter & then press Return >>");
scanf("%c",&letter);
```
#### Now the next part: Find the value of the letter

- $\Box$  Each letter has a given fixed value
- $\Box$  We encode these values in the program
- $\Box$  There are many ways of doing this; some are very efficient and elegant others are more obvious and not so efficient
- $\Box$  We'll use the if-then-else approach
	- $\blacksquare$  check to see if it is an A; if it is we set a variable to the value of the A letter
	- $\blacksquare$  If it's not an A then we need to check B; if it is a B then we set the variable to the B value
	- Otherwise (else) we set check C, and then D, and so on.
	- § (Note: there are better ways of doing this … more later).

**if letter == 'A' then value is 10; else if letter == 'B' then value is 2; else .... if letter == 'Z' then value is 10;**

Note something very important:

- $\Box$  we wrote the actual letter, not on its own, but in between two inverted commas (e.g. **'Z'**)
- **Q** Why didn't we just write the letter on its own (e.g. **Z**)?
- **Q** When we wrote the word **letter** we were referring to a variable called **letter**, an object into which we could place a value when we needed to (and change the value later, if we needed to)
- $\Box$  Similarly, if we write **A** then this is just a variable with a very short name
- **Q** We want the value of the letter **'A'**, *i.e.* the C representation of the letter **'A'**

To make this a little clearer, let's consider another example.

- q A short while ago, we used a variable called **i** as a counter
- q **i** took on the numerical values 1, 2, 3, 4, 5, 6, and 7 in turn
- $\Box$  In this case,  $\angle$  is a number variable and we give it number values

Actually, there are two types of numbers we could choose:

- real numbers (i.e. numbers with a decimal place)
- whole numbers (i.e. numbers with no decimal place)
- In computer terminology, we refer to real numbers as floating point numbers (there is a technical reason for this to do with their computer representation but we don't have to bother with it at this point)
- In C, we call floating point numbers **float** for short
- We refer to the whole numbers as integers or int for short

- $\Box$  So what about our letters?
- $\Box$  Letters are just a subset of things called characters which also include exclamation mark (!), commas (,), full stops (.), and so on
- $\Box$  In fact anything you can type on a keyboard is a character
- **Q** In C, we call them **char** for short

- Whenever we declare a variable in a program, we must say what type of variable it is
	- **Q** Is it an **int** (integer or whole number)
	- **Q** a **float** (floating point number or real number)
	- **Q** or a **char** (character)?
- ◆ We'll see how to do this in a moment when we write out this C program

- Note that **float**, **int**, and **char** are not the only types in C
- There are many other types and we'll even define our own types
- ◆ However, the **float**, **int**, and **char** types form the basic building blocks for all these more advanced types
- Almost everything we can think of can be described (*i.e.* represented) by a sequence of characters or a collection of numbers

- ◆ In Scrabble, not all the letters have different values: some letters have the same value
- ◆ We can use this fact to help reduce the number of if-then-else statements by grouping the letters which have the same value together:

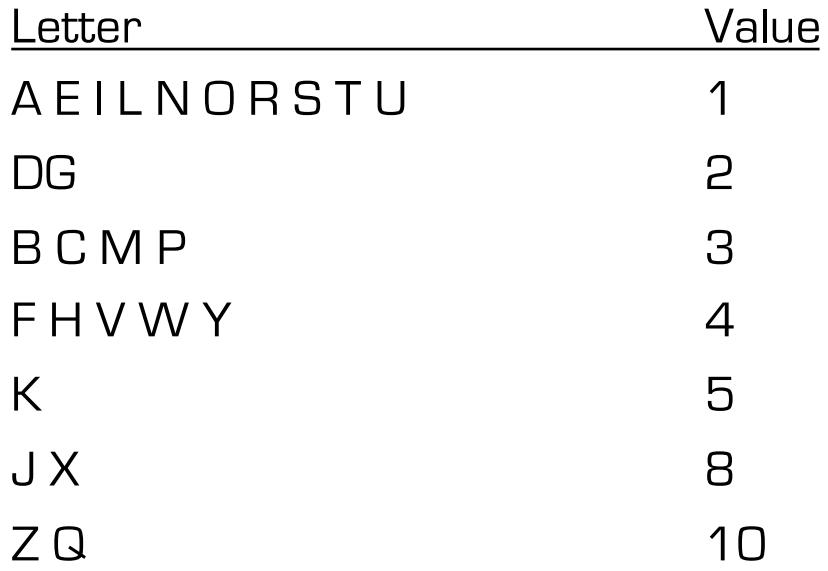

```
Example No. 3
```
Our series of checks now becomes:

```
if letter == ' 'or letter == ' '
then
   value is ;
else
   if letter == ' '
   then 
      value is ;
   else
...
          if letter == ' '
          then
            value is 10;
```
- We are almost ready to write our program
- $\leftrightarrow$  We have decided on the actions we need to take the logic of the program – now all we need to do is to decide what variables we need to represent our information
- In this example, we have only three pieces of information:
	- $\Box$  The letter entered by the user
	- $\Box$  its Scrabble value.
	- $\Box$  the total Scrabble value
	- (the enter character)

- ◆ Have we forgotten anything?
- ◆ Yes, we have! We forgot our loop counter i
- ◆ Let's give these four variables names and types.

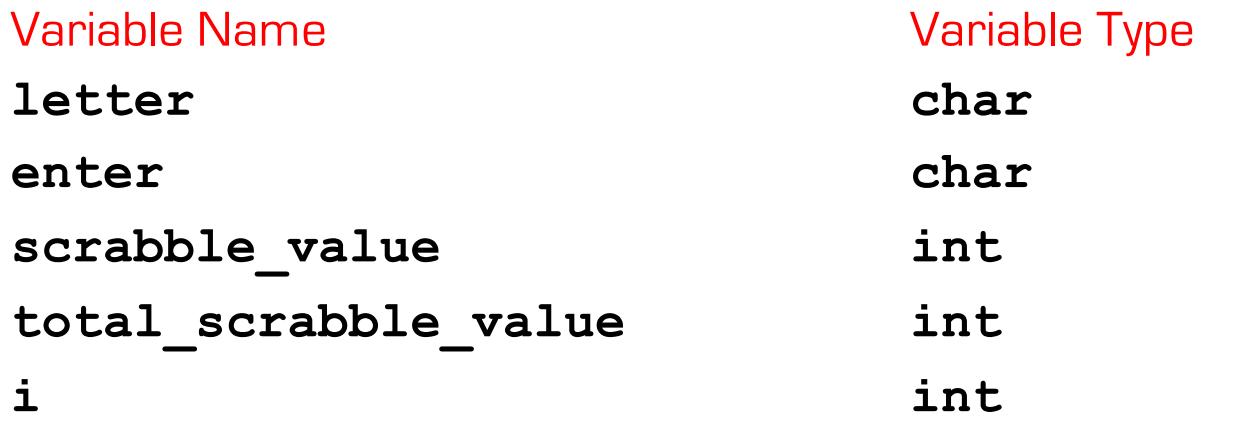

```
/* Example 3 */
/* Compute the total value of 7 Scrabble letters */
/* Input: the user is prompted to enter each letter */
/* in turn */
/* Output: the program prints the sum of the seven */
/* individual letter values */
#include <stdio.h>
void main() {
  char letter, enter;
  int scrabble_value, 
     total_scrabble_value,
     i;
  /* initialize variables */
```

```
total_scrabble_value = 0;
```
**/\* use a for loop to read seven variables \*/**

```
/* use a for loop to read seven variables */
```
**}**

```
for (i=0; i < 7; i++) {
   printf("Please type a letter and then press Return >>");
   scanf("%c",&letter);
   scanf("%c",&enter); /* skip enter character */
   if ((letter == ' ') ¦¦ (letter == ' ')) 
      scrabble_value = 0;
   else 
      if ((letter == ' ') ¦¦ (letter == ' ')) 
         scrabble_value = 0;
                MORE.…
   /* now add the value to the total */
   total_scrabble_value = total_scrabble_value + scrabble_value;
}
printf("The Scrabble value of the seven letters is %d", 
        total_scrabble_value);
```
Again, several things are worth noting about this program:

- $\triangleright$  Did you notice the { which follows immediately after the for statement?
- $\triangleright$  In C, only one statement is part of the loop (*i.e.* only one statement is repeated again and again)
- $\triangleright$  This is the statement which follows immediately after the for statement
- $\triangleright$  If we want more than one statement to be repeated (and we certainly do in this case) then we simply enclose them in a pair of braces or curly brackets

- $\triangleright$  We call the statement or group of statements to be repeated the body of the loop
- $\triangleright$  We indent the body of the loop with respect to the loop control statement to show the structure of the logic of the program visually

Note how we translated our pseudo-code statement:

#### **if letter == 'A'or letter == 'B'**

into

**if ((letter == 'A') ¦¦ (letter == 'B'))**

We see three things:

q First, we use the two-character symbol **||** instead of the word or

■ Note that these two characters go side-by-side; we can't put any spaces in between them.

We see three things:

 $\Box$  Second, we put brackets around each test

- This isn't strictly necessary but it's good practice
- C has its own rules about how it goes about figuring out whether or not the if statement is true or false and, on occasion, the rules can be tricky to follow
- However, if we put brackets around the test like we have, it's clear how things work
- We call one of these tests  $(e.g.$  letter == 'A') a relational expression because it finds out the relationship between the object on the left (in this case the variable letter) and the object on the right (the character value 'A')

We see three things:

 $\Box$  Thirdly, we put a pair of braces around the entire if test just as we did in the second example.

As a general rule, when we use variables we should never assume anything about their initial values

- $\triangleright$  Variables are like boxes for holding things
- $\triangleright$  When you declare a variable, you get a box but you have no idea what's in it
- $\triangleright$  So, we always repeat, always initialize the variables with some value before we ever use that variable
- $\triangleright$  Think about it: it makes a lot of sense to put something into the box before taking anything out!
- $\triangleright$  When we declared the four variables, we put one on each line but we didn't have to
	- $\triangleright$  We do it just to make the presentation visually appealing and to improve readability
- <sup>Ø</sup> We assigned a value to **total\_scrabble\_value** with the **=** operator
- $\triangleright$  A very common mistake made by people who are new to C is to get the two operators **=** and **==** mixed up

The difference is crucial:

- **=** is an assignment operator and assigns values to variables
- **==** is a relational operator and it is used to test the equality of the two objects on either side of it. Actually, these two objects are called operands: the things that the operators operate on!)

At this point, we've learned quite a lot of C programming. We know how to:

- q Write a complete program
- □ Read and write messages, numbers, characters
- □ Use an if [then] else statement
- q Use a loop
- □ Know how to declare variables
- □ Know how to assign values to variables

# Practise Solving Problems & Creating Algorithms

Key Skills

- $\Box$  Manual walkthroughs
- $\Box$  Creative thinking about the problem
- $\Box$  Spotting patterns
- **Q** Using pseudo-code

# Practise Solving Problems & Creating Algorithms

Manual walkthroughs

- $\Box$  Do it
- $\Box$  Do it again and watch yourself doing it
- $\Box$  Write down what you saw
- $\Box$  Polish (refine) what you wrote into pseudo-code
	- Assignment
	- Iteration  $\angle$  loops
	- Conditional execution
- $\Box$  Manually execute your pseudo-code on input with a window (with a letter-box view, i.e. line by line)

# Example 4: Comparing Numbers

- Design and write a program to prompt the user three times and reads three numbers
- It should then compare these three numbers and tell the user whether
	- all three numbers are the same
	- all three numbers are different
	- just two numbers are the same
		- tell the user which two numbers they are
- ◆ The program should continues to ask the user for input until he enters three zeros

**In pseudo-code:**

```
n1 = 1; n2 = 1; n3 = 1;
While the three numbers are not all zero
      (i.e. NOT(all three numbers are zero))
do the following
    Read a number n1
    Read a number n2
    Read a number n3
    if n1 == n2 and n2 == n3 and n1 == n3then
         print the numbers are all the same
    else
       if n1 != n2 and n2 != n3 and n1 != n3then
           print the numbers are all different
```
79

```
else
   /* two are the same … which are they? */
    if n1 == n2
    then
       print two are the same:
       the first and the second: n1, n2
```
#### **else**

```
if n1 == n3
  print two are the same:
   the first and the third: n1, n3
```
**else** 

**print two are the same: the second and the third: n2, n3**

```
/* A program to prompt the user three times and reads three numbers. */
/* It compare these three numbers and tell the user whether */
/* */
/* - all three numbers are the same */
/* - all three numbers are different */
/* - just two numbers are the same */
/* in this case, it also tells the user which two numbers they are */
/* */
/* The program continues to ask the user for input until he enters */
/* three zeros. */
#include <stdio.h>
#define TRUE 1
```
**#define FALSE 0**

**void main() {**

**int n1, n2, n3;**

**/\* give the numbers initial values \*/**

**n1 = 1;** 

- $n2 = 1;$
- **n3 = 1;**

**/\* while the three numbers are not all zero \*/**

```
while (! (n1 == 0) & (n2 == 0) & (n3 == 0)) {
```

```
printf("Please enter the first number >>");
scanf("%d",&n1);
```
**printf("Please enter the second number >>"); scanf("%d",&n2);**

```
printf("Please enter the third number >>");
scanf("%d",&n3);
```

```
/* check to see if they are all the same */
```

```
if ((n1 == n2) & 66 & (n2 == n3) & 66 & (n1 == n3))printf(" The three numbers are all the same. \n"); 
} 
else {
   if ((n1 != n2) && (n2 != n3) && (n1 != n3)) {
       printf("The three numbers are all the different.\n");
    }
   else {
      /* two are the same - which are they? */
      if (n1 == n2) {
          printf("The first and second numbers are the same: %d\n",
         n1, n2);
       }
       else {
          if (n2 == n3) {
             printf("The second and third numbers are the same: %d\n",
            n2, n3);
          }
```
**else { /\* no need to check if the first and third \*/ /\* are the same ... it's the only possibility \*/ printf("The first and third numbers are the same:%d\n", n1, n2); } }**

**}**

**}**

**}**

**}**

Example No. 4

Note how we translated our pseudo-code statement:

# if  $nl == n2$  and  $n2 == n3$  and  $nl == n3$ into

**if ((n1 == n2) && (n2 == n3) && (n1 == n3))** 

- $\triangleright$  We used a while loop rather than a for loop
- $\triangleright$  It has the format:

#### while <condition is true> statement

- $\triangleright$  statement is executed as long as the condition is true
- $\triangleright$  Obviously, we need a compound statement { } if we want to repeat several statements

**}**

**while (! ((n1 == 0) && (n2 == 0) && (n3 == 0))) {**

**/\* all the statements are repeatedly \*/ /\* executed while this condition is true \*/ /\* i.e. while NOT all numbers are zero \*/ /\* so we finish when they are all zero! \*/**

 $\triangleright$  We used the ! operator for the logical NOT operation

 $\triangleright$  We used the  $\&\&$  operator for the logical AND operation

 $\triangleright$  We could also have used a third type of loop: the do while loop

 $\triangleright$  It has the format:

do

statement while <condition is true>

 $\triangleright$  statement is executed as long as the condition is true

**}**

**while (! ((n1 == 0) && (n2 == 0) && (n3 == 0))) {**

**/\* all the statements in repeatedly \*/ /\* executed while this condition is true \*/ /\* i.e. while NOT all numbers are zero \*/ /\* so we finish when they are all zero! \*/ /\* \*/ /\* we could have written this in another \*/ /\* way: \*/ /\* while ((n1!=0) || (n2!=0) || (n3!=0)) \*/**

# A More Formal Treatment of C

# Programs: Statements + Data Constructs

- ◆ Every C program is built up from two different types of construct:
	- Data constructs
		- often called data-structures
		- these hold, or represent, information

 $\square$  Statements

- these define actions
- the actions usually process the data
	- o input data
	- o transform data
	- o output data

# Programs: Statements + Data Constructs

◆ Each program contains one or more *functions*, one of which is called **main**

```
int main() 
{ /* beginning of body */
       …
} /* end of body */
```
- ◆ A function is a logical collection of statements which can be referred to by the function name
	- $\Box$  e.g. cos(x) is a function which computes the cosine of an angle x

### **Declarations**

Define variables:

§ name

o a sequence of characters by which we refer to that variable: this is called an identifier

■ type

o a definition of all the possible values that the variable can have.

- For example:
	- int counter;
	- o declares a variable called counter which can take on any of the integer values
	- o We say the counter variable is *instantiated*

**Declarations** 

 $\Box$  Optionally, declarations initialize variables

#### **Q** For example:

- $\blacksquare$  int counter = 0;
- declares a counter of type integer and gives it an initial value zero

- ◆ An identifier is a sequence of characters in which only letters, digits, and underscore \_ may occur
- ◆ C is case sensitive ... upper and lower case letters are different

 $\Box$  int counter = 0;  $\Box$  int Counter = 0; /\* different \*/

 $\blacklozenge$  There are three basic types in C: int

float

char

- $\Box$  int variables can have integer values
- $\Box$  float variable can have real number (floating point) values
- $\Box$  char variables can have character values
- ◆ So, how do we write integer, floating point, and character values in C?

Integer values:

- $\Box$  123 (decimal)
- $\Box$  0777 (octal)
- **Q** OxFF3A (hexadecimal)
- $\Box$  123L (decimal, long 4 bytes)
- **Q** 12U (decimal, unsigned no sign bit)

Floating Point Values

q Type **float** 82.247 .63l

**q Type double** (8 byte representation) 82.247 .63 83. 47e-4 1.25E7 61.e+4

Character Values

- **a** '**A**' enclosed in single quotes
- **Q** Special characters (escape sequences)
	- '**\n**' newline, go to the beginning of the next line
	- '**\r**' carriage return, back to the beginning the current line
	- '**\t**' horizontal tab
	- '**\v**' vertical tab
	- '**\b**' backspace
	- '**\f**' form feed
	- '**\a**' audible alert

#### Character Values

'**\\**' backslash '**\'**' single quote '**\"**' double quote '**\?**' question mark '**\000**'octal number '**\xhh**' hex number

### Floating Values

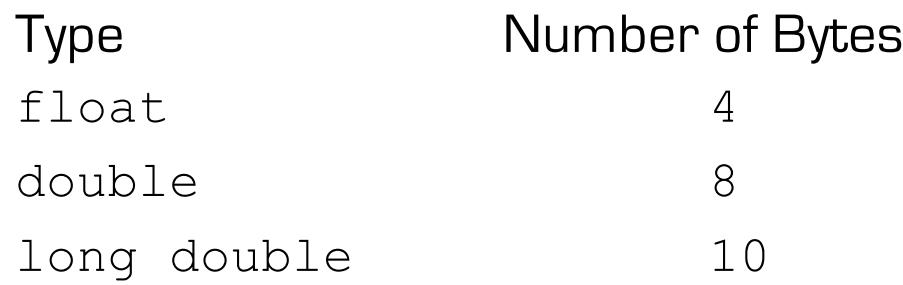

#### Implementation dependent

String Values

- $\Box$  String literal
- $\Box$  String
	- "How many numbers?"
	- $"a"$
- $\Box$  "a" is not the same as 'a'
- $\Box$  A string is an array of characters terminated by the escape sequence '\0'
- $\Box$  Other escape sequences can be used in string literals, e.g. "How many\nnumbers?"

Statements: Comments

- ◆ /\* text of comment \*/
- $\leftrightarrow$  The characters contained in a comment are ignored by the compiler

Statements: Assignment

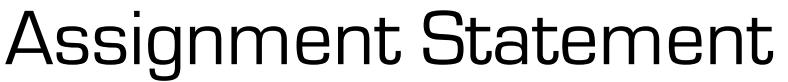

**Q** Syntax: *variable* = *expression ;*

 $\Box$  For example

 $x = p + q * r;$ 

Q Operators:  $+, * , =$ 

**Q** Operands:

p, q, r, x

Statements: Unary Operators

Unary operator: -, +

neg = - epsilon; pos = + epsilon; Statements: Binary Operators

Binary operators: **+, -, \*, /, %**

 $a = b + c$ ;

 $\Box$  Integer overflow is not detected

 $\Box$  Results of division depends on the types of the operands

float fa =  $1.0$ , fb =  $3.0$ ; int  $a = 1$ ,  $b = 3$ ; what is the value of  $fa/fb$ : what is the value of  $a/b$ :

Statements: Modulus

%

Remainder on integer division

39 % 5  $/*$  value of this expression?  $*/$
Statements: Arithmetic Operations

Assignment and addition

$$
x = x + a
$$
  

$$
x += a
$$

- $\Box$  These are expressions and yield a value as well as performing an assignment
- $\Box$  We make them statements by adding ;

 $x = x + a;$  $x$  +=  $a$ ;

Statements: Arithmetic Operations

Other assignment operators

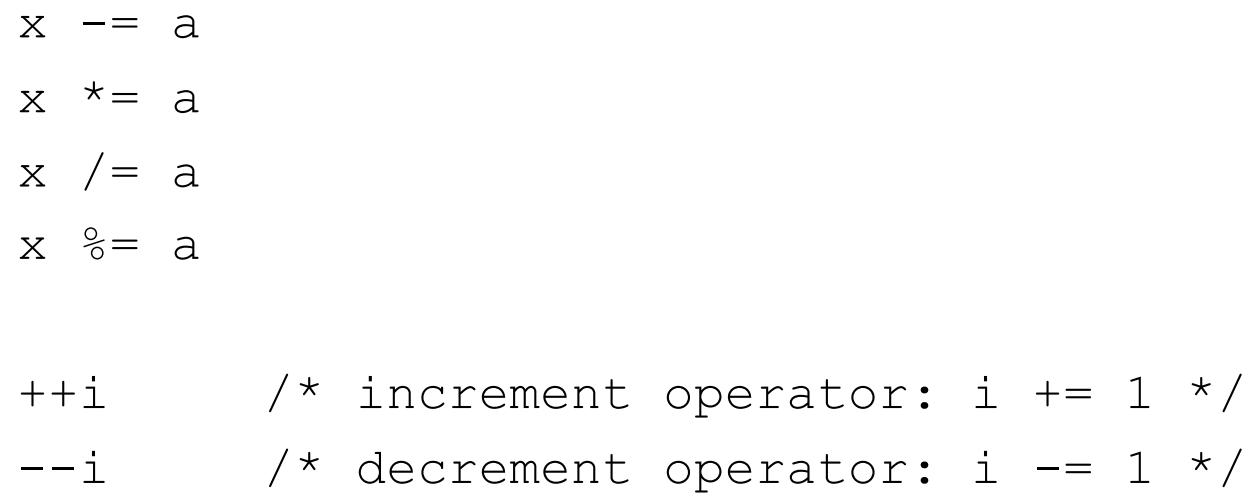

## Statements: Arithmetic Operations

#### Other assignment operators

```
/* value of expression = new value of i */
```

```
++i // increment operator: i += 1
```

```
--i // decrement operator: i --1
```
/\* value of expression = old value of i  $*/$ 

i++ // increment operator: i += 1  $i$ -- // decrement operator:  $i$  -= 1

## Types, Variables, and Assignments

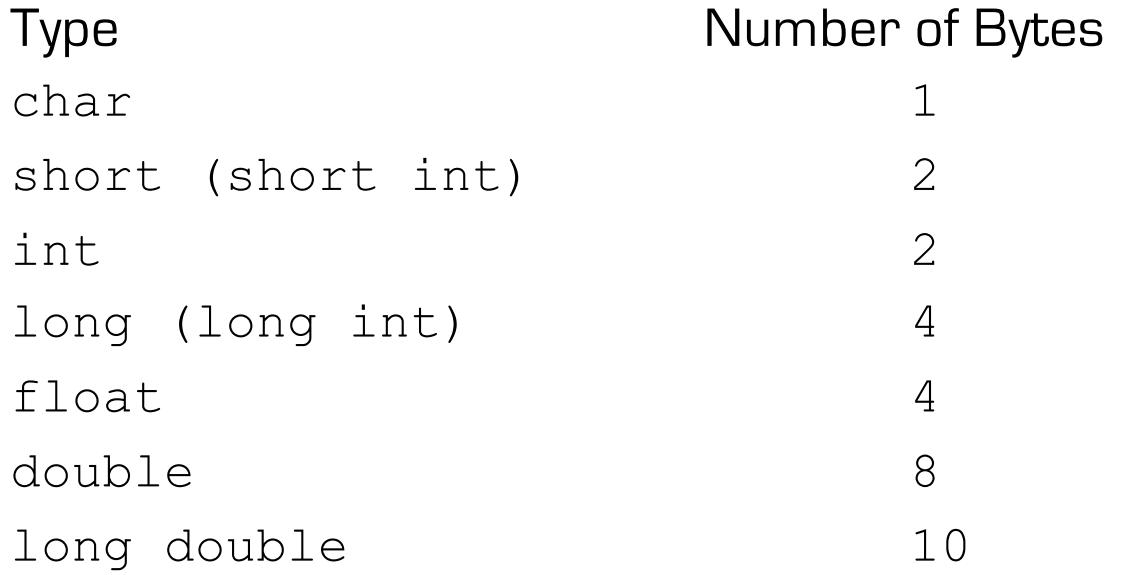

Types, Variables, and Assignments

Use **sizeof** to find the size of a type e.g.

sizeof (double)

Statements: output

For output, use (C library function) printf

char ch =  $'A'$ ; int i = 0; float  $f = 1.1$ ; double  $ff = 3.14159$ ;

printf("ch =  $\frac{6}{5}c$ , i =  $\frac{6}{5}d\pi'$ , ch, i); printf("f =  $\$10f$ , ff =  $\$20.15f\$ n", f, ff); Statements: output

◆ To use printf you must include stdio.h

#include <stdio.h>

```
◆ syntax:
   printf(<format string>, 
          <list of variables>);
```
◆ <format string> String containing text to be printed and conversion specifications

#### Statements: output

◆ Conversion specifications

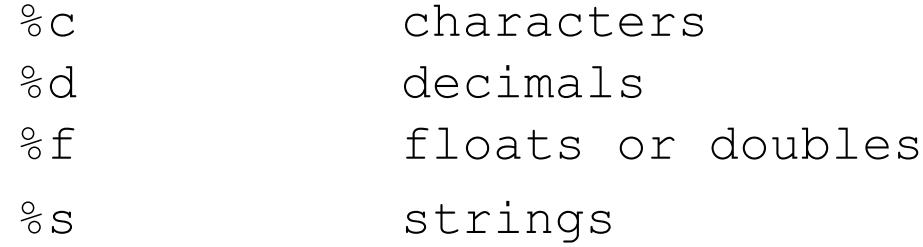

◆ can also include field width specifications:

%m.kf m is the field width k is the number of digits after the decimal point

#### Statements: input

 $\rightarrow$  For input, use [C library function] scanf

char ch =  $'A'$ ; int i = 0; float  $f = 1.1$ ; double  $ff = 3.14159$ ;

scanf ("%c %d %f %lf",  $\&ch$ ,  $\&i$ ,  $\&f$ ,  $\&f$ );

- $\blacklozenge$  The ampersand  $\&$  is essential
	- $\Box$  It takes the address of the variable that follows
	- $\Box$  scanf expects only variables

## Compound Statement

- $\leftrightarrow$  Statements describe actions
- ◆ Expressions yield values
- ◆ We use braces { } to build a complex, i.e. compound, statement from simpler ones
- ◆ Typically, we use compound statements in places where the syntax allows only one statement

$$
\{ \quad x = a + b \, ;
$$

}

 $y = a - b$ ;

# Comparison and Logical Operators

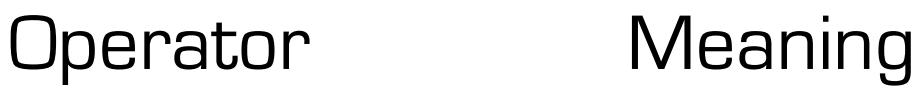

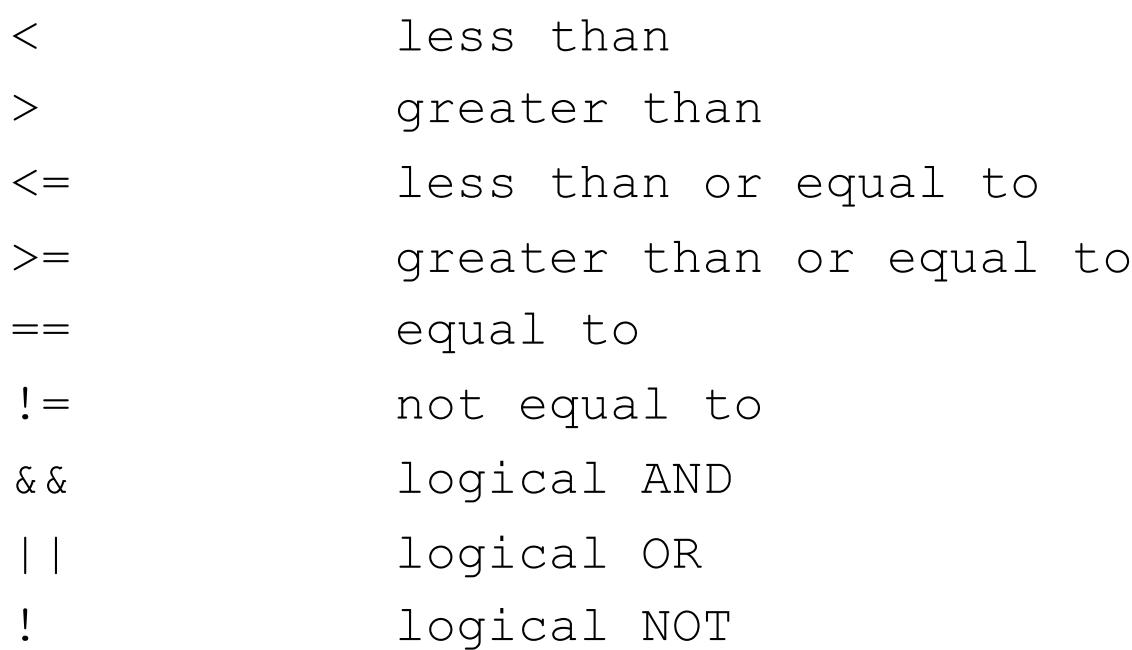

# Comparison and Logical Operators

- $\bullet \quad \langle , \rangle, \langle = , \rangle =$  are relational operators
- $\bullet$  == and  $\bullet$  are equality operators
	- $\Box$  relational operators have a higher precedence than equality operators (i.e. they are evaluated first in an expression)
	- $\Box$  Expression formed with these operators yield one of two possible values
		- 0 means false
		- 1 means true
		- Both are of type int

## Conditional Statements

◆ Syntax if (*expression*) *statement1* else *statement2*

 $\Box$  The else clause is optional

## ◆ Semantics

- $\Box$  statement1 is executed if the value of expression is non-zero
- $\Box$  statement2 is executed if the value of expression is zero

## Conditional Statements

}

◆ Where appropriate *statement1* and *statement2* can be compound statements if  $(a \ge b)$  $\{ x = 0;$ if (a  $>= b+1$ )  $\{$  xx = 0;  $yy = -1;$ } else  $\{$   $xx = 100;$  $yy = 200;$ }

◆ while-statement syntax while (*expression*) *statement*

#### ◆ semantics

- q statement is executed (repeatedly) as long as expression is non-zero (true)
- **Q** expression is evaluated before entry to the loop

/\* compute  $s = 1 + 2 + ... + n * /$  $s = 0;$  $i = 1;$ while  $(i \leq n)$ {  $s$  += i;  $i++;$ }

◆ do-statement syntax do *statement*  while (*expression*);

#### $\blacktriangleright$  semantics

- q statement is executed (repeatedly) as long as expression is non-zero (true)
- **Q** expression is evaluated after entry to the loop

/\* compute  $s = 1 + 2 + ... + n * /$  $s = 0;$  $i = 1;$ do  $/*$  incorrect if n ==  $0 * /$ {  $S$  += i;  $i++;$ } while  $(i \leq n)$ 

#### $\blacklozenge$  for-statement

for (*statement1 expression2*; *expression3*) *statement*2

#### **semantics**

- q *statement1* is executed
- q *statement2* is executed (repeatedly) as long as *expression2* is true (non-zero)
- q *expression3* is executed after each iteration (i.e. after each execution of *statement2*)
- q *expression2* is evaluated before entry to the loop

/\* compute 
$$
s = 1 + 2 + ... + n \times /
$$
  
\n $s = 0;$   
\nfor (i = 1; i < = n; i++)  
\n $s += i;$ 

## **Switch**

- switch (expression) statement
	- $\Box$  the switch statement causes an immediate jump to the statement whose label matches the value of expression
	- q statement is normally a compound statement with several statements and several labels
	- $\Box$  expression must be of type int, char

## **Switch**

}

/\* example of the switch statement  $*/$ 

```
switch (letter) 
{ case 'N': printf( "New York\n" ); 
             break;
   case 'L': printf( "London\n" );
             break;
   case 'A': printf( "Amsterdam\n" );
             break;
   default: printf( "Somewhere else\n"); 
             break;
```
## **Switch**

}

 $\frac{1}{x}$  example of the switch statement  $\frac{x}{x}$ 

switch (letter) { case 'N': case 'n': printf( "New York\n"); break; case 'L': case 'l': printf( "London\n"); break; case 'A': case 'a': printf( "Amsterdam\n"); break; default: printf( "Somewhere else\n"); break;

## Bit Manipulation

The following bit manipulation operators can be applied to integer operands:

- & Bitwise AND
- | Bitwise OR
- ^ Bitwise XOR
- $\sim$  Inversion of all bits
- << Shift left
- >> Shift right

- ◆ So far, we have read all input from the keyboard and written all output to the screen
- ◆ Often, we want to be able to read and write information to and from files on disk
- ◆ We can use everything we learned about printf and **scanf** to do this, with just a few changes

◆ Declare a file pointer

**FILE \*fp;**

- ◆ Open the file for reading **fp=fopen("input.txt", "r");**
- ◆ Read from the file **fscanf(fp, "%d", &number); /\* assume int number \*/**
- ◆ Close the file **fclose(fp);**

We may also need to check if the file open operation was successful

```
fp=fopen("input.txt", "r");
if (fp == 0) { 
     printf("unable to open input.txt\n");
     exit();
  }
```
 $\blacklozenge$  We can also check if we have reached the end of the file

```
int end_of_file;
   end_of_file = fscanf(fp,"%d",&number);
   if (end_of_file == EOF) { 
     printf("end of input.txt reached\n");
      exit();
  }
◆ Usually use this to control a loop
```

```
int end_of_file;
end_of_file = fscanf(fp_in, "%d", &n);
while (end_of_file != EOF) 
{
   /* do something with n here */
   ……
   /* now read another value */
   end_of_file = fscanf(fp_in, "%d", &n);
}
```
**FILE \*fp; /\* declare a file pointer \*/ int number; /\* number to be read \*/**

```
/* open the file: filename is input.txt */
/* r means open for reading */
```

```
fp=fopen("input.txt", "r");
```

```
/* check to see if we could open the file */
/* if not, issue an error message and quit */
```

$$
if (fp == 0) {\n { \n printf("unable to open input.txt\n"); \n } }
$$

**exit();**

**}**

**/\* read a number \*/**

**fscanf(fp, "%d", &number); /\* similar to scanf \*/**

**/\* rest of processing goes here … \*/**

**/\* when you have finished reading all the numbers, \*/ /\* close the file \*/**

**fclose(fp);**

## File Output

◆ Declare a file pointer

**FILE \*fp;**

- ◆ Open the file for writing **fp=fopen("output.txt", "w");**
- ◆ Write to the file **fprintf(fp, "%d", number); /\* assume int number \*/**
- ◆ Close the file **fclose(fp);**

```
FILE *fp out; \overline{\hspace{1cm}} /* declare a file pointer */
float pi=3.14; /* number to be written */
```

```
/* open the file: filename is output.txt */
/* w means open for reading */
```

```
fp_out=fopen("output.txt", "w");
```

```
/* check to see if we could open the file */
/* if not, issue an error message and quit */
```

```
if (fp_out == 0) { 
  printf("unable to open output.txt\n");
  exit();
}
fprintf(fp_out, "%f%, pi);
fclose(fp_out);
```
#### **Exercise**

- $\Box$  Write a program to read a file containing five integers and find the maximum value
- $\Box$  Input: in.txt
- $\Box$  Output: maximum is written to the screen

#### **Exercise**

- $\Box$  Write a program to copy a file of integers to another file
- $\Box$  Input: in.txt
- $\Box$  Output: out.txt
- $\Box$  Note: we don't know how many numbers are in the file

#### **Exercise**

- $\Box$  Write a program to read a file of floating point numbers and find the maximum value
- $\Box$  Input: in.txt
- $\Box$  Output: max.txt
- $\Box$  Note: we don't know how many numbers are in the input file
C allows us to create our own functions

- ◆ We normally use functions if we have a welldefined segment of code which we wish to use many times in a program
- ◆ We can then use that segment of code simply by referring to the function name

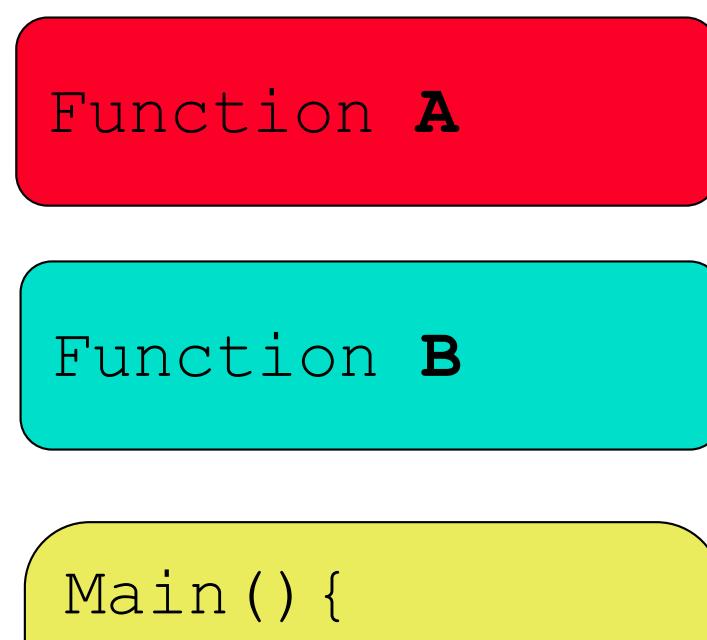

Question: How do we provide the functions with information or data to use?

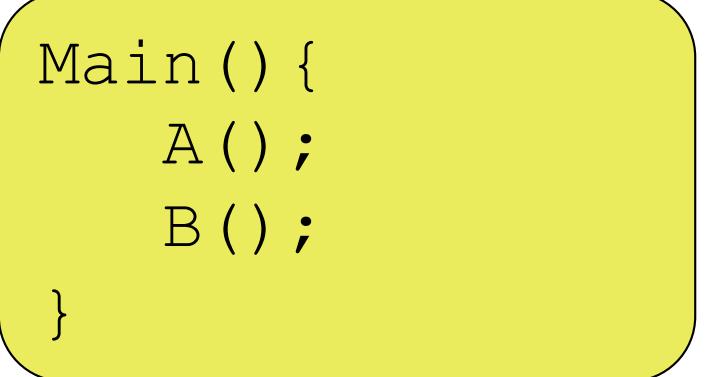

Answer: We use parameters and arguments

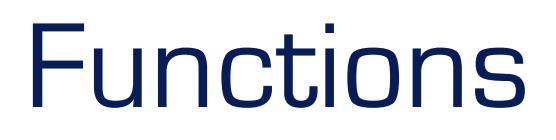

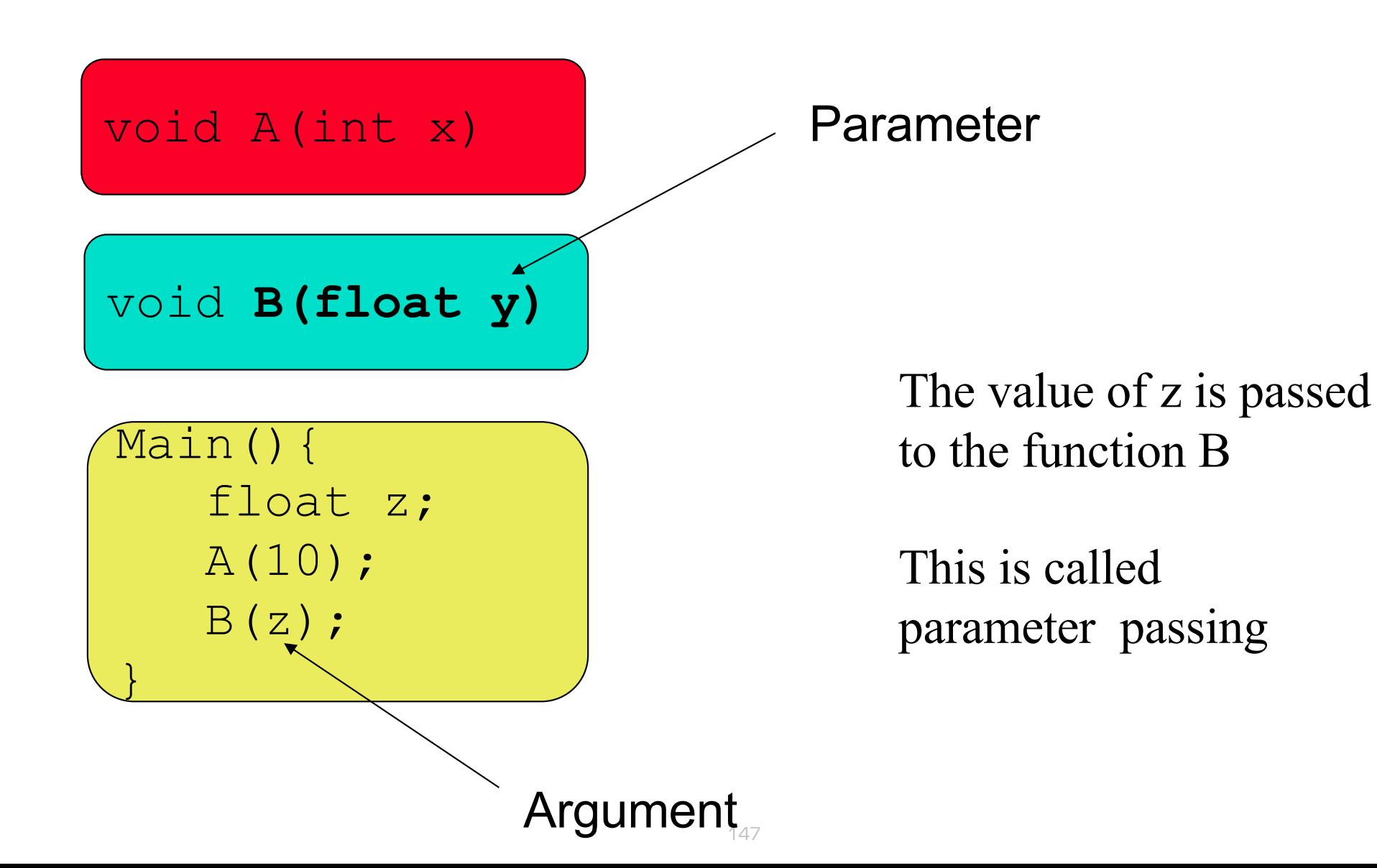

- ◆ Function Definition:
	- $\Box$  Function name
	- $\Box$  Function type
	- $\Box$  Function parameters
	- $\Box$  Constituent statements
	- $\Box$  Local variables
- ◆ Function Call
	- $\Box$  Passing parameters (arguments)
	- $\Box$  Execution of a function

```
/* Definition of a function to print a message */
void message(int message_number)
{
   switch (message_number)
   {
      case 1: printf("Hello World");
               break;
      case 2: printf("Goodbye World");
               break;
      default: printf("unknown message number");
               break;
   }
```

```
/* Example function call */
void main() 
{
   int x=2;
   message(1); /* what will happen? */
   message(x);
   message(0);
```
Points to notice:

- $\Box$  the function name is message and we call the function simply by naming it
- $\Box$  the function has a type void (more later)
- $\Box$  the function has one parameter: message number
- $\Box$  when we call the function we must provide a corresponding argument (and the types of the parameter and argument must be the same).

Points to notice:

- $\Box$  the argument doesn't have to be a variable in this case; we can use a literal value
- $\Box$  this is true only because we are passing the parameter by value
- $\Box$  this means we take a copy of the argument and pass to the function
- $\Box$  the function is then free to do whatever it likes with it and it will have no effect on the argument

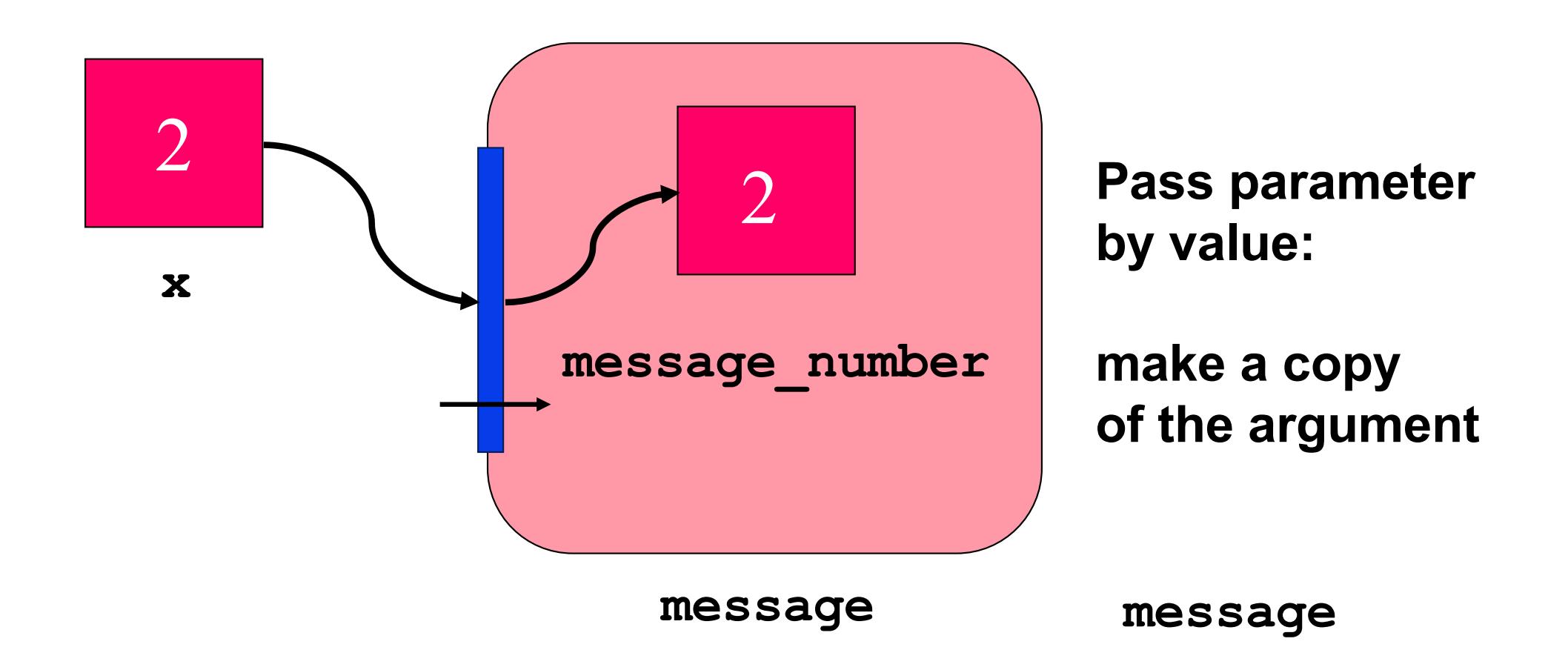

- ◆ What happens if we DO want to change the argument?
- ◆ Pass the parameter by reference
- ◆ This means we don't make a copy but use the **address** of the argument instead

```
/* Example function call */
void main() 
{
   int x=2, check;
   message2(1, &check); 
   message2(x, &check);
   message2(0, &check);
```

```
/* Pass a parameter by reference */
void message2(int message_number, int *valid)
{
   switch (message_number)
   {
      case 1: printf("Hello World"); 
               \starvalid = 1;
               break;
      case 2: printf("Goodbye World"); 
               \starvalid = 1;
               break;
      default: printf("unknown message"); 
               *valid =0;
               break;
```
**}**

```
/* Example function call */
void main() 
{
   int x=2, check;
   message2(1, &check); /* what will happen? */
   message2(x, &check);
   message2(0, &check);
```
- ◆ Points to notice:
	- $\Box$  we now have two parameters and two arguments; both agree in type
	- $\Box$  The first parameter is passed by value
	- $\Box$  The second parameter is passed by reference
	- $\Box$  Anything we do to the parameter passed by reference also happens to the corresponding argument **because they both refer to the same variable**

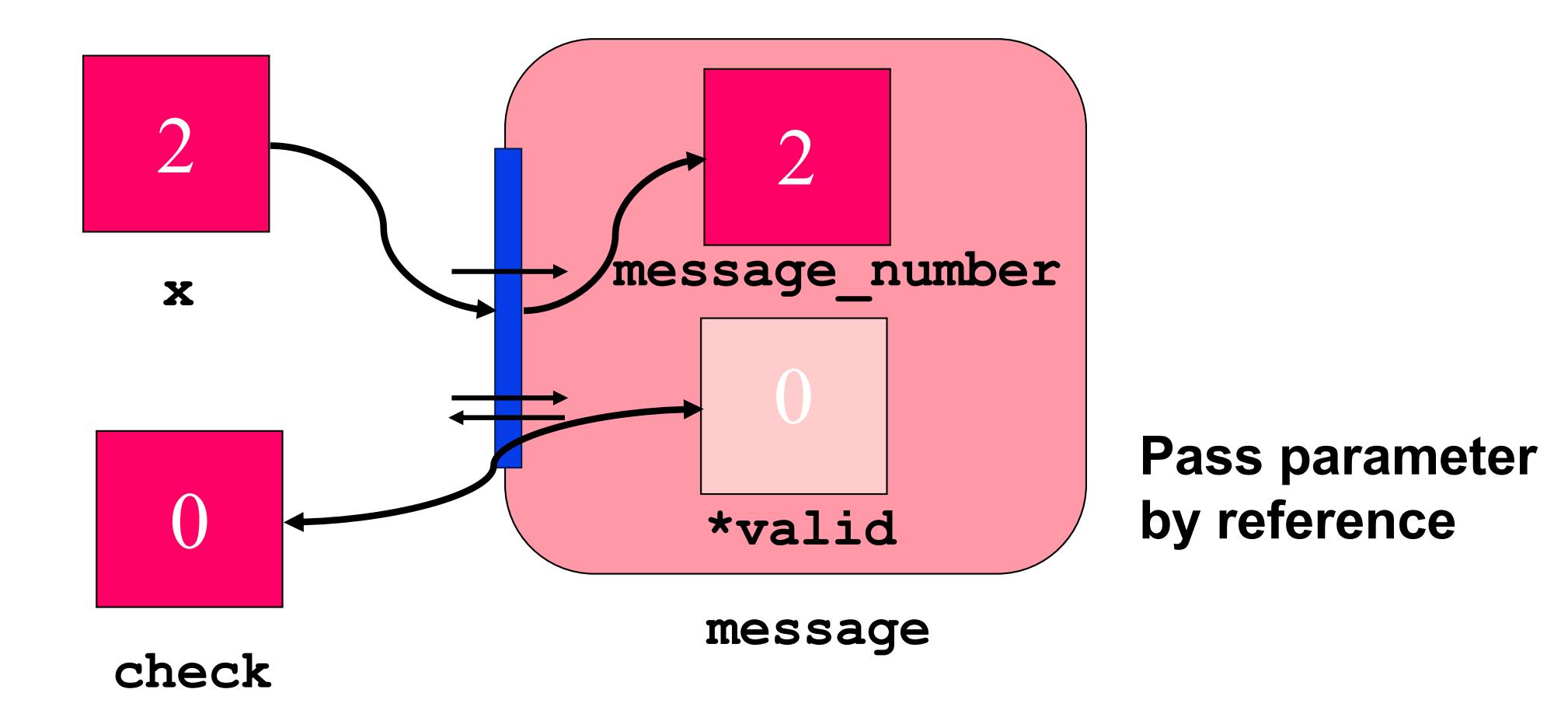

**Functions** Altering Variables via Parameters

C++ allows reference parameters

```
void swap1(int &x, int &y)
{ int temp;
   temp = x;x = y;y = \text{temp};
}
```
### Functions Altering Variables via Parameters

- ◆ C does not allow reference parameters
- Instead of passing parameters by reference  $\Box$  we pass the address of the argument  $\Box$  and access the parameter indirectly in the function
- $\bullet$  & (unary operator)

address of the object given by the operand

◆ \* (unary operator)

object that has the address given by the operand

### **Functions** Altering Variables via Parameters

void swap(int \*p, int \*q) { int temp; temp =  $*p;$  $*_{p} = *_{q};$  $*q = \text{temp};$ } swap(&i, &j); // function call

## **Functions** Altering Variables via Parameters

#### **Pointers**

- $\Box$  \*p has type int
- $\Box$  But p is the parameter, not  $*_P$
- $\square$  Variables that have addresses as their values are called pointers
- $\Box$  p is a pointer
- $\Box$  The type of p is pointer-to-int

- ◆ There is one other way of getting a result out of a function: through the function name
- The function has a type so we can assign a value to it
- ◆ We do this using the **return** statement
- We can then use the function value in the calling program by treating the function just like an ordinary variable

**/\* definition of a function which returns a value \*/**

```
int message3(int message_number)
{ int valid; /* declare a local variable */
   switch (message_number)
   {
      case 1: printf("Hello World"); 
               valid = 1;
               break;
      case 2: printf("Goodbye World"); 
               valid = 1;
               break;
      default: printf("unknown message"); 
               valid = 0;
               break;
   }
   return(valid);
```

```
/* Example function call */
void main() 
{
   int x=2, check;
   check = message3(1); /* what will happen? */
   check = message3(x);
   check = message3(0);
   if (message3(x) == 0) 
      exit();
}
```
Points to notice:

- $\Box$  the type of the variable (or value) used in the return statement must be the same as the type of the function
- **Q** we declared a local variable called **valid**; this variable is only defined inside the function and is not visible  $(i.e.$  usable) outside it
- $\Box$  it disappears when we leave the function

Example 1:

 $\Box$  write a function to return the maximum of two floating point numbers, each passed as a parameter

#### Example 2:

- $\Box$  Write a function to sort two floating point numbers, each passed as a parameter
- $\Box$  On returning from the function, the first argument should be the smaller of the two number
- $\Box$  The function should return O if the numbers are different, 1 if they are the same

- ◆ We know that there are three basic types in C: int float Char
- ◆ However, C also allows us to organize these basic types into more structured types
- ◆ One of these is the array

◆ An array is a collection of many variables which are all of the same type

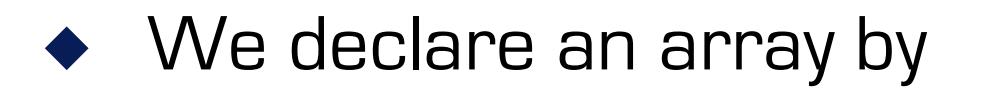

 $\Box$  giving its base type (i.e. the type we are collecting together)  $\Box$  giving the number of elements in the collection **q** int a[30]; /\* declare an array of  $*/$  $/* 30$  integers  $*/$ 

#### ◆ We access (i.e. use) an individual element by

 $\Box$  writing the array name

 $\Box$  and the element number in square brackets

q printf("%d", a[6]); /\* print out the \*/ /\* value of the \*/ /\* SEVENTH element!\*/

◆ In C, the first element is element O

#### In C, the first element is element 0

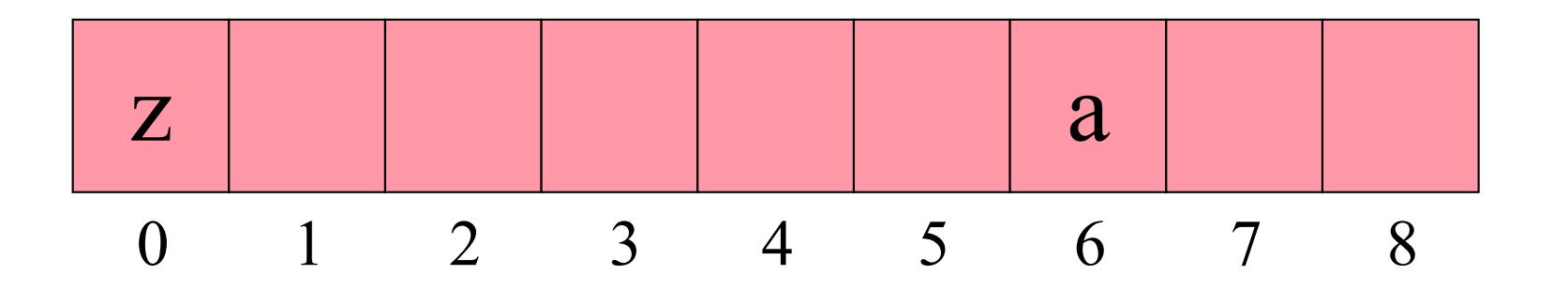

char example[9];  $/*$  an array of 9 characters  $*/$  $example[0] = 'z'$ ; example[6] =  $'a'$ ;

- ◆ We can have any type as the base type (int, char, float, even other structured types)
- ◆ You must say how many elements are in an array when you declare it

#### Example 1:

- $\Box$  read a sequence of 25 integer numbers from a file called input.txt
- $\Box$  compute the average of these numbers, but ignore any numbers with the value zero
- $\Box$  replace all occurrences of the number zero with the average
- $\Box$  write out the 5 numbers to a file called output.txt

#### Example 2:

#### $\Box$  Do each of the four main tasks using a function

- input\_numbers
- § compute\_average
- § replace\_number
- output\_numbers
- $\Box$  Point to watch: how do we pass an array as a parameter?

Passing arrays as arguments to a function

 $\Box$  In C, you can't pass arrays by value

 $\Box$  they are only passed by reference

q However, to do this **you DON'T use the & operator** as you would with a normal variable

 $\Box$  The argument is simply the array name

 $\Box$  The parameter is declared as follows:

```
void function_x(int array_1[]) 
{ …
}
```
- ◆ This declares a parameter called **array\_1** which is of type array of integer
- ◆ You don't have to say how big the array is (but see an exception later for 2-D arrays)

#include <stdio.h>

```
\frac{1}{x} function to initialize an array of integers to \frac{x}{x}\frac{1}{x} a given initial value \frac{x}{x}/* parameters passed: a, the array of integers */\frac{1}{x} and \frac{1}{x} n, number of elements to be \frac{x}{x}\frac{1}{x} initialized */
\frac{1}{x} val, the initial value \frac{x}{x}void initialize(int a[], int n, int val) 
\{int i;
   for (i=0; i< n; i++) {
     a[i] = val;}
void main() 
\{int x[40];
  initialize(x, 40, 0); /* init array values to zero */}
```
#### 2-D arrays

- $\Box$  you can declare a 2-D array in C as follows: **float array[4][5];**
- $\Box$  This creates a 2-D array of floating point numbers with 4 rows and 5 columns
2-D Arrays float a[4][5];  $a[3][0] = 6.1;$ 

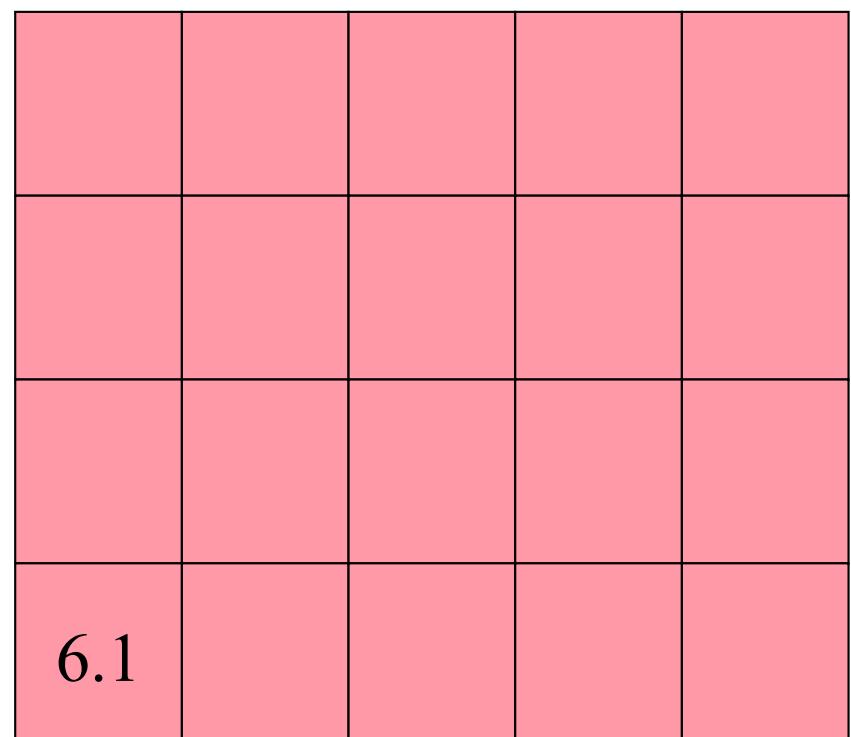

#### Passing 2-D arrays as arguments to a function

 $\Box$  The argument is simply the array name

 $\Box$  However, the parameter is declared as follows:

```
void function_y(float array_1[][5]) 
{ …
}
```
**You MUST provide the number of columns**

#include <stdio.h>

```
\frac{1}{x} function to initialize a 2-D array of floats to \frac{x}{x},
\frac{1}{x} a given initial value \frac{1}{x}\frac{1}{x} parameters passed: b, the array of floats \frac{x}{x},
\frac{x}{x}, \frac{y}{y} dimensions to be \frac{x}{y},
/* \qquad \qquad 
\frac{1}{x} val, the initial value \frac{1}{x},
void init 2D(float b[][6], int x, int y, float val)
\left\{ \right.int i, j;
    for (i=0; i\le x; i++) {
         for (j=0; j < y; j++) {
              b[i][j] = val;}
     }
}
```

```
void main() 
{
   float x[5][6];
   /* initialize the entire array to zero */init 2D(x, 5, 6, 0);/* initialize the first row to 7 */
   init_2D(x, 1, 6, 7); 
}
```
character arrays

- $\Box$  a 1-D array of characters is used to represent a string **char s[12];**
- $\Box$  a string value is written "hello world"
- $\Box$  all strings have an extra character at the end to mark the end of the sequence of characters:  $\sqrt{0}$

Strings: character arrays

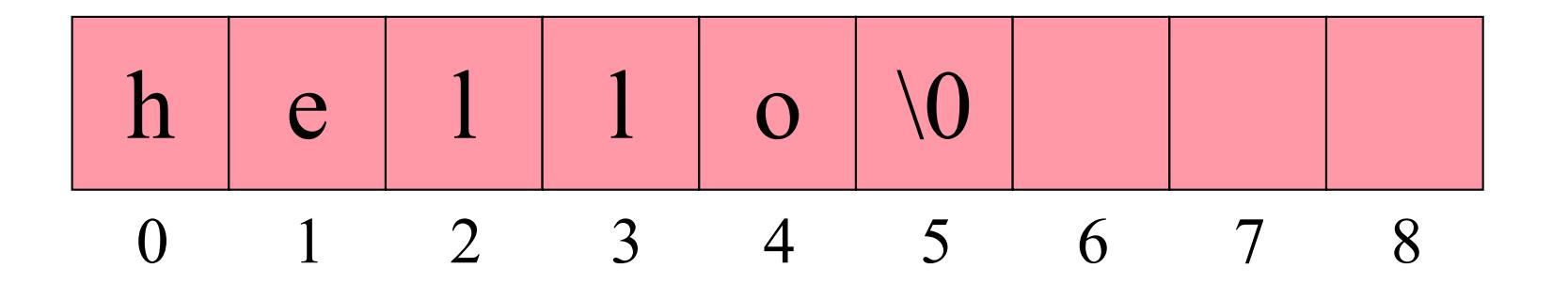

char example[9];  $/*$  an array of 9 characters  $*/$ example =  $"hello";$ printf("%s", example);

#### Strings: character arrays

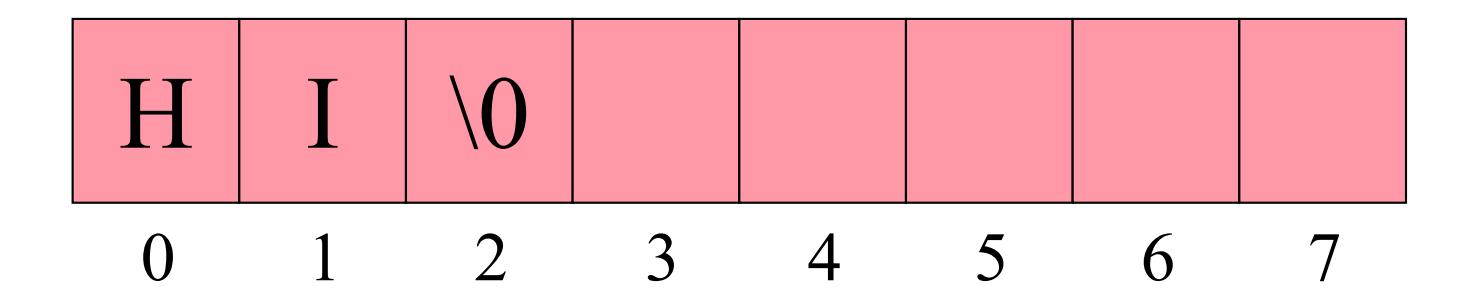

char example2[8];  $/*$  an array of 8 characters  $*$ ,  $example2[0] = 'H'$ ;  $example2[1] = 'I';$  $example2[2] = '\\0';$ printf("%s", example2);

character arrays

 $\Box$  the C library contains many useful string handling functions

#include <string.h>

 $\Box$  More on this in the next unit

- ◆ Arrays allowed us to group together collections of variables of the same type
- ◆ Structures allow us to group together collections of variables of different types
- ◆ The members of a structure can be simple types (char, float, int)
- 189 ◆ But they can also be structured types (arrays, structures)

◆ We declare a structure using the keyword struct and enclosing a list of members in braces, e.g.

```
struct colour {
     int r;
     int g;
     int b;
 }
```
 $\blacklozenge$  Note: this declares a new type, not a variable.

◆ To create a variable of type colour, we write: struct colour white, black;

◆ We access the members by writing the name of the structure variable followed by a dot and the name of the member:

```
white.r = 255;
white.g = 255;
white.b = 255;
black.r = 0; black.q = 0; black.b = 0;
```
For example, to print the r, g, b colour values of the variable white we would write

printf("%d,%d,%d", white.r, white.g, white.b);

◆ Structures can be nested (i.e. a structure can be a member of another structures)

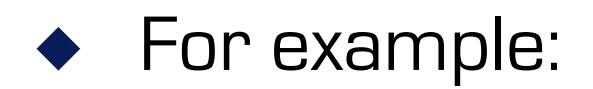

```
struct point {
   int x;
   int y;
   struct colour clr;
}
```
And we can access each member as follows:

```
struct point p1, p2;
p1.x = 10;p1.y = 20;p1.clr.r = 128;
p1. \text{clr.g} = 128;p1.clr.b = 128;p2 = p1; /* structure assignment */
```
We can also have arrays of structures

```
struct point p[10];
p[3].x = 10;
p[3].y = 20;
p[3].clr.r = 128;
p[3].clr.q = 128;p[3].clr.b = 128;p[0] = p[3]; /* structure assignment */
```
Exercise: write a program to

- $\Box$  read a file of integer coordinates and RGB values
- $\Box$  store the input in an array of points
- $\Box$  write out the colour of each point to an output file
- $\Box$  the input file is points.txt
- $\Box$  the output file is colours.txt

◆ Example input: 1 2 23 45 67 2 3 44 55 0 3 3 0 0 0 4 4 255 255 255

◆ Example output: 23 45 67 44 55 0 0 0 0 255 255 255

#### ◆ Exercise: write a program to

- $\Box$  read a file of integer coordinates and RGB values
- $\Box$  store the input in an array of points
- $\Box$  delete any duplicate points (keep the first point)
- $\Box$  write out the coordinates and RGB values to an output file
- $\Box$  the input file is points.txt
- $\Box$  the output file is new\_points.txt

◆ Example input: 1 2 23 45 67 3 3 44 55 0 3 3 0 0 0 4 4 255 255 255

◆ Example output: 1 2 23 45 67 3 3 44 55 0 4 4 255 255 255

### Arrays, Pointers, and Strings Address Arithmetic

- ◆ "Address of" operator & The value of an expression  $\&\times$  is an address
- ◆ Other expressions yield addresses
	- $\Box$  the name of an array, written without brackets
	- $\Box$  the address is that of the first element of the array char s[50];

```
s is equivalent to \& (s[0])
```
- $\Box$  we can combine the name of an array with integers
	- s is equivalent to  $\&(s[0])$
	- $s+i$  is equivalent to  $\&(s[i])$

### Arrays, Pointers, and Strings Address Arithmetic

- ◆ Such expressions are valid even when the array elements are not 1 byte in size
- ◆ In general address arithmetic takes into account the size of the element

int  $a[10]$ ;

```
a+i is equivalent to \& (a[i])
```
 $\Box$  Such a capability leads some people to write:

```
for (i=0; i<10; i++) scanf("%d", a+i);
```
rather than

for  $(i=0; i<10; i++)$  scanf("%d", &a[i]);

## Arrays, Pointers, and Strings Address Arithmetic

◆ Indirection operator  $*$ The value of an expression such as  $*_{a}$  is the object to which the address <sup>a</sup> refers

> $*a$  is equivalent to  $a[0]$  $*(a+i)$  is equivalent to  $a[i]$

# Arrays, Pointers, and Strings Function Arguments and Arrays

- ◆ In C and C++ there is no need for special parameter-passing for arrays
- ◆ We pass the address of the first element of the array
- ◆ Which is the array name!
- ◆ We automatically have access to all other elements in the array

## **Functions** Function Arguments and Arrays

```
// MINIMUM: finding the smallest element of an
// integer array
```

```
#include <iostream.h>
```
}

```
int main() {
   int minimum(int *a, int n);
   int table[10];
```

```
cout << "Enter 10 integers: \n";
```

```
for (int i=0; i<10; i++) cin >> table[i];
cout << "\nThe minimum of these values is "
     << minimum(table, 10) << endl;
return 0;
```
# **Functions** Function Arguments and Arrays

// definition of minimum, version A

```
int minimum(int *a, int n)
{ int small = *a;
   for (int i=1; i< n; i++)
      if (* (a+i) < small)small = *(a+i);
   return small;
}
```
# **Functions** Function Arguments and Arrays

// definition of minimum, version B (for Better!)

```
int minimum(int a[], int n)
{ int small = a[0];
   for (int i=1; i< n; i++)
      if (a[i] < small)small = a[i];return small;
}
```
 $\bullet$  In the following  $\circ$  is a pointer variable

int  $*_{p,}$  n=5, k;

◆ Pointers store addresses

 $p=$   $\&n$  $k = *p$  // k is now equal to???

q \* is sometimes known as a **dereferencing operator** and accessing the object to which the pointer points is known as dereferencing

$$
p = \delta n
$$

It is essential to assign value to pointers

after declaring p we must not use  $\star_{p}$  before assigning a value to p.

```
int main()
{ char *p, ch;
   *p = 'A'; // Serious error! Why?
   return 0;
}
```
It is essential to assign value to pointers

after declaring p we must not use  $\ast_{p}$  before assigning a value to p.

```
int main()
{ char *p, ch;
   p = \alpha ch;*_{p} = 'A';
   return 0;
}
```
Pointer conversion and void-pointers

int i; char \*p\_char; p char =  $\sin j / /$  error: incompatible types // pointer to char and // pointer to int p char =  $(char *)$ &i; // OK: casting pointer to int // as pointer to char

### In C++ we have generic pointer types: void\_pointers

```
int i;
char *p_char;
void *p_void;
p void = \&i; // pointer to int to pointer to void
p char = (char *)p\_void;// cast needed in C++ (but not ANSI C) 
             // for pointer to void to
             // pointer to int
```
◆ void\_pointers can be used in comparisons

```
int *p_int;
char *p_char;
void *p_void;
```

```
if (p char == p int) \ldots // Error
if (p void == p_int) \ldots // OK
```
◆ Address arithmetic must not be applied to void\_pointers. Why?

Typedef declarations

used to introduce a new identifier denote an (arbitrarily complex) type

```
typedef double real;
typedef int *ptr;
...
real x,y; // double
ptr p; \frac{1}{2} // pointer to int
```
Initialization of pointers

int i, a[10]; int  $*p = 6i;$  // initial value of p is  $6i$ int  $*q = a$ ; // initial value of q is the // address of the first element // of array a

# Arrays, Pointers, and Strings **Strings**

- ◆ Recap: addresses can appear in the following three forms
	- $\Box$  expression beginning with the & operator
	- $\Box$  the name of an array
	- $\Box$  Pointer
- ◆ Another, fourth, important form which yields an address
	- $\Box$  A string (string constant or string literal)
	- $\Box$  "ABC"

# Arrays, Pointers, and Strings **Strings**

#### "ABC"

- $\Box$  effectively an array with four char elements:
- $\Box$  'A', 'B', 'C', and  $\setminus$  O'
- $\Box$  The value of this string is the address of its first character and its type is pointer\_to\_char

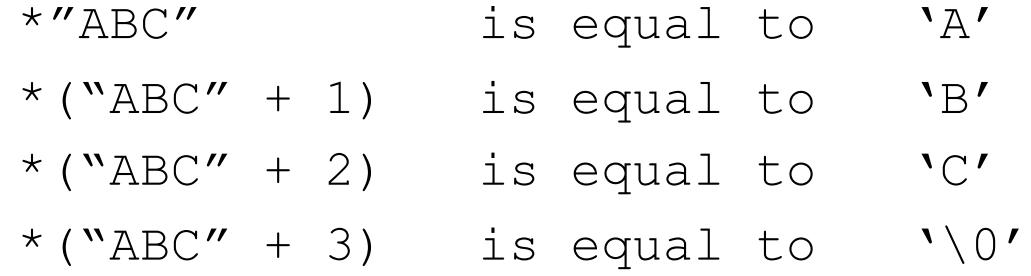
# Arrays, Pointers, and Strings **Strings**

#### "ABC"

- $\Box$  effectively an array with four char elements:
- $\Box$  'A', 'B', 'C', and  $\setminus$  O'
- $\Box$  The value of this string is the address of its first character and its type is pointer\_to\_char

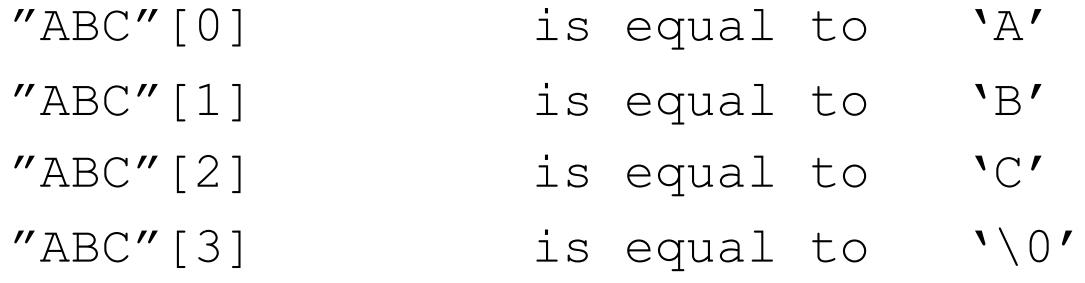

# Arrays, Pointers, and Strings **Strings**

Assigning the address of a string literal to a pointer variable can be useful:

```
// POINTER
#include <stdio.h>
int main()
{ char *name = \text{"main";}printf(name);
   return 0;
}
```

```
// POINTER
#include <iostream.h>
int main()
{ char *name = main'';
   cout << name;
   return 0;
}
```
Many string handling operations are declared in string.h

> #include <string.h> char s[4];  $s = "ABC"; // Error: can't do this in C; Why?$ strcpy(s, "ABC"); // string copy

Many string handling operations are declared in string.h

```
#include <string.h>
```

```
#include <iostream.h>
```

```
int main()
```

```
{ char s[100]="Program something.", t[100];
  strcpy(t, s);
  strcpy(t+8, "in C++.";
  cout << s << endl << t << endl;
  return 0;
} // what is the output?
```
Many string handling operations are declared in string.h

```
strlen(string); 
   // returns the length of the string
E.g.
int length;
char s[100]="ABC";
length = strlen(s); // returns 3
```
Many string handling operations are declared in string.h

```
strcat(destination, source);
```

```
// concatenate source to destination
```
strncat(destination, source, n);

```
// concatenate n characters of source
```

```
// to destination
```

```
// programmer is responsible for making
```
// sure there is enough room

Many string handling operations are declared in string.h

```
strcmp(string1, string2);
   // returns 0 in the case of equality
   // returns <0 if string1 < string2
   // returns >0 if string1 > string2
strncmp(string1, string2, n);
```
// same as strcmp except only n characters // considered in the test

- ◆ Array declarations
	- $\Box$  require a constant length specification
	- $\Box$  cannot declare variable length arrays
- ◆ However, in C++ we can create an array whose length is defined at run-time

```
int n;
char *s;
...
\text{cin} \gg \text{n};
s = new char[n];
```

```
// TESTMEM: test how much memory is available
#include <iostream.h>
#include <new.h> // may not be required ... must check
```

```
int main() { 
   char *p;
   for (int i=1;;i++) { // horrible style \odotp = new char[10000]; // intentional memory leakage
      if (p == 0) break;
      cout \lt\lt "Allocated: " \lt\lt 10 * i \lt\lt "kB\n";
   }
   return 0;
                             } // rewrite in a better style!
```
Memory is deallocated with delete()

```
\Box p = new int // deallocate with:
\Box delete p;
\Box p = new int[m] // deallocate with:
\Box delete[] p;
```
 $\Box$  delete is only available in  $C++$ 

#### malloc()

#### $\Box$  standard C memory allocation function

- $\Box$  declared in stdlib.h
- $\Box$  its argument defines the number of bytes to be allocated

```
#include <stdlib.h>
int n;
char *s;
...
\text{cin} > n;
s = (char * ) malloc (n);
```
#### malloc()

 $\Box$  but to allocate an array of floats:

```
#include <stdlib.h>
int n;
float *f;
...
\text{cin} > n;
s = (float * ) malloc (n * size of (float));
```
 $\Box$  malloc() returns NULL if allocation fails

#### malloc()

```
s = (float * ) malloc (n * size of (float));if (s == NULL){ cout << "Not enough memory.\n";
  exit(1); // terminates execution of program
} // argument 1: abnormal termination
```
#### calloc()

#### $\Box$  Takes two arguments

- number of elements
- size of each element in bytes
- $\Box$  all values are initialized to zero
- $\Box$  calloc() returns NULL if allocation fails

Memory is deallocated with free()

free(s);

#### Input

```
char[40] s;
...
scanf("%s", s); // skips whitespace and terminates on
               // whitespace
cin >> s; // same as scanfgets(s); // reads an entire line
```
// problems if more than 40 chars are typed: // ABCDEFGHIJKLMNOPQRSTUVWZYZabcedfghijklmnopqrstuvwzyz // requires a string of 53 elements

#### Input

```
char[40] s;
...
scanf("%39s", s); //reads at most 39 characters
cin >> setw(40) >> s; // same as scanf
fgets(s, 40, stdin); // reads a line of at most 39
                      // characters, including \n
cin.getline(s, 40); \frac{1}{2} reads a line of at most 39
                      // characters, including \n
                      // but doesn't put \n in s
```
#### **Output**

```
char[40] s;
...
printf(s); // Display just the contents of s
printf("%s", s); // same
cout << s; // same
printf("%s\n", s); // Display s, followed by newline
puts(s); \frac{1}{2} // same
```
#### **Output**

// ALIGN1: strings in a table, based on standard I/O #include <stdio.h>

```
int main()
{ char *p[3] = {"Charles", "Tim", "Peter"};
   int age [3] = \{21, 5, 12\}, i;
   for (i=0; i<3; i++)printf("%-12s%3d\n", p[i], age[i]); // left align
   return 0;
}
```
#### **Output**

```
// ALIGN2: strings in a table, based on stream I/O
#include <iostream.h>
#include <iomanip.h>
int main()
{ char *p[3] = {"Charles", "Tim", "Peter"};
   int age [3] = \{21, 5, 12\}, i;
   for (i=0; i<3; i++)cout << setw(12) << setiosflags(ios::left) << p[i]
          << setw(3) < resetiosflags(ios::left) 
          << age[i];
return 0;
}
```
#### A table or matrix

```
\Box can be regarded as an array whose elements are also arrays
   float table[20][5]
   int a[2][3] = {{60,30,50}, {20,80,40}};
   int b[2][3] = \{60, 30, 50, 20, 80, 40\};
   char namelist[3][30] 
   = {"Johnson", "Peterson", "Jacobson");
...
   for (i=0; i<3; i++)
```

```
cout << namelist[i] << endl;
```
Pointers to 2-D arrays:

```
int i, j;
int a[2][3] = {{60,30,50}, {20,80,40}};
int (*p) [3]; // p is a pointer to a 1-D array
             // of three int elements
```

```
...
```

```
p = a; // p points to first row of a
a[i][j] = 0; // all four statements
(* (a+i))[j] = 0; // are equivalent
p[i][j] = 0; // remember [] has higher
(* (p+i)) [j] = 0; // priority than *
```
#### Function Parameters

```
int main()
{ float table[4][5];
  int f(fload t[1[5]);f(table);
  return 0;
}
int f(float t[][5]) // may omit the first dimension
{ // but all other dimensions must
} // be declared since it must be 
                  // possible to compute the 
                 // address of each element. How?
```
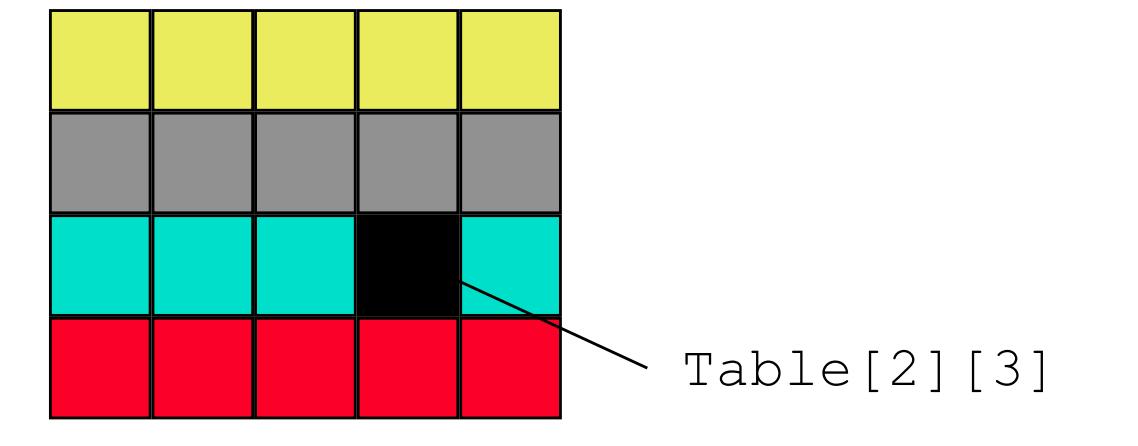

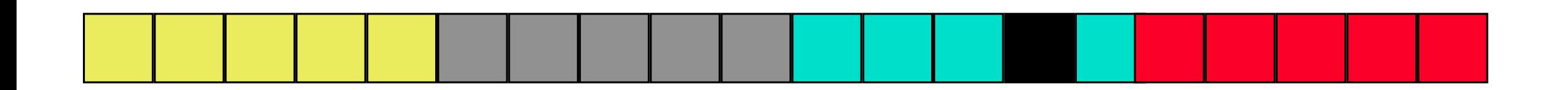

The address of Table[i][j] is computed by the mapping function  $5 \times i + j$  (e.g.  $5 \times 2 + 3 = 13$ )

Arrays of Pointers

}

we can create 2-D 'arrays' in a slightly different (& more efficient) way using

- an array of pointers to 1-D arrays, and
- a sequence of 1-D arrays

float \*dtable[4]; // array of 4 pointers to floats

```
for (i=0; i<20; i++){ dtable[i] = new float[5];
   if (dtable[i] == NULL){ cout << " Not enough memory"; exit(1);
   }
```
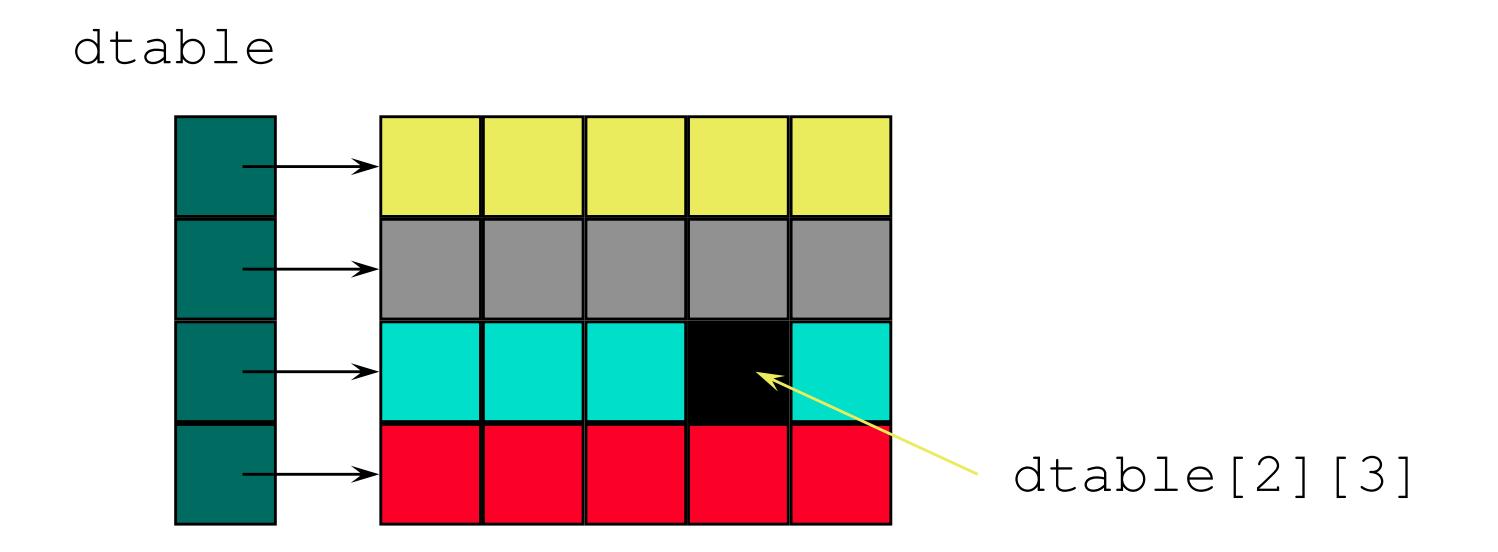

dtable[i][j] is equivalent to (\*(dtable+i))[j] ... there is no multiplication in the computation of the address, just indirection.

# Arrays, Pointers, and Strings Program Parameters

The main() function of a program can have parameters

#### $\Box$  called program parameters

- $\Box$  an arbitrary number of arguments can be supplied
- $\Box$  represented as a sequence of character strings
- $\Box$  two parameters
	- argc ... the number of parameters (argument count)
	- argv ... an array of pointers to strings (argument vector)

#### Arrays, Pointers, and Strings Program Parameters

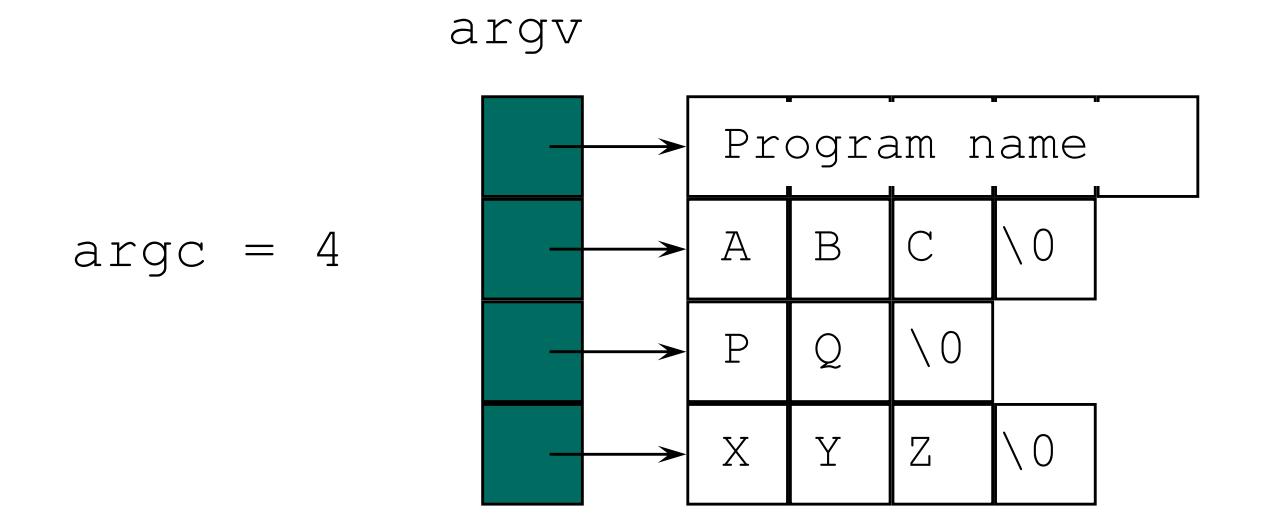

Program parameters for an invocation of the form program ABC PQ XYZ

### Arrays, Pointers, and Strings Program Parameters

// PROGPARAM: Demonstration of using program parmeters #include <iostream.h>

```
int main(int argc, char *argv[])
{ cout << "argc = " << argc << endl;
   for (int i=1; i<argc; i++)
      cout << "argv[" << i << "]= " << argv[i] << endl;
  return 0;
```

```
}
```

```
Arrays, Pointers, and Strings 
In-Memory Format Conversion
    sscanf()
        \Box scans a string and converts to the designated type
           #include <stdio.h>
            ...
           char s[50]="123 456 \n98.756";
           int i, j;
           double x;
           sscanf(s, "%d %d %lf", \&i, \&j, \&x);
```
 $\Box$  sscanf returns the number of value successfully scanned

```
Arrays, Pointers, and Strings 
In-Memory Format Conversion
   sprintf()
```

```
\Box fills a string with the characters representing the passed
    arguments
```

```
#include <stdio.h>
...
char s[50]="123 456 \n98.756";
sprintf(s,"Sum: %6.3f Difference:%6.3f", 
           45 + 2.89, 45 - 2.89;
```
#### Arrays, Pointers, and Strings Pointers to Functions

In C and C++ we can assign the start address of functions to pointers

// function definition float example (int i, int j) { return 3.14159 \* i + j; } float  $(*p)$  (int i, int j); // declaration ...  $p =$  example;

### Arrays, Pointers, and Strings Pointers to Functions

◆ And we can now invoke the function as follows

```
(*p) (12, 34); // same as example(12,34);
```
◆ We can omit the  $*$  and the () to get:

 $p(12, 34); / / !!$ 

◆ Pointers to function also allow us to pass functions as arguments to other functions

# Arrays, Pointers, and Strings **Exercise**

- 11. Write and test a function to
	- $\Box$  read a string representing a WWW URL (e.g. http://www.vernon.eu)
	- $\Box$  replace the // with  $\setminus \setminus$
	- $\Box$  write the string back out again

#### Arrays, Pointers, and Strings Exercises

12. Write a interactive user interface which allows a user to exercise all of the set operators for three predefined sets A, B, and C

Commands should be simple single keywords with zero, one, or two operands, as appropriate

- $\Box$  add A 10
- $\Box$  union  $\Box$  A B
- $\Box$  list A
- $\Box$  intersection  $C$  A B
- remove 1 B